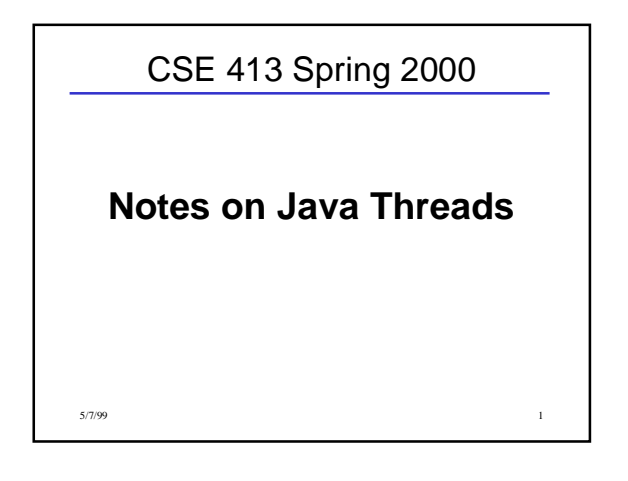

## Threads

- Thread = Execution of one sequence of instructions (including function/method calls, conditionals, loops).
- Normal Java program executes in a thread created for main (application) or borrowed from the browser (applets).
- Class Thread can be used to create additional threads that execute concurrently.
- Each new thread is associated with (controlled by) a Thread object.

5/7/99 2

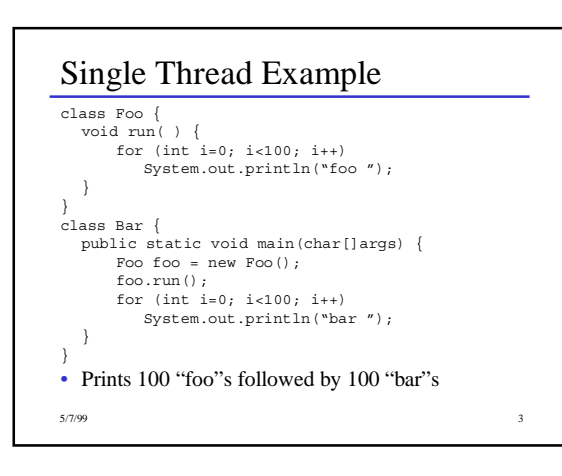

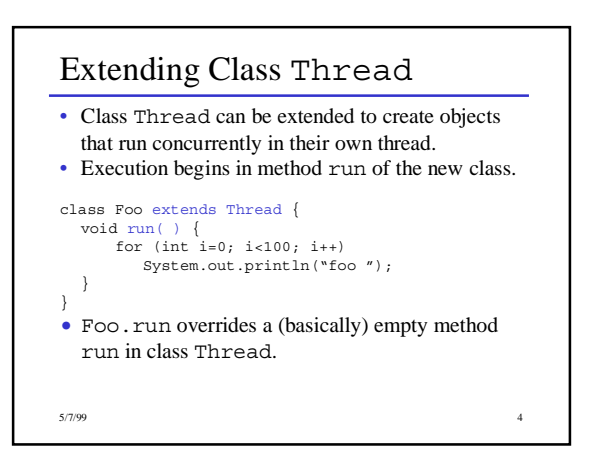

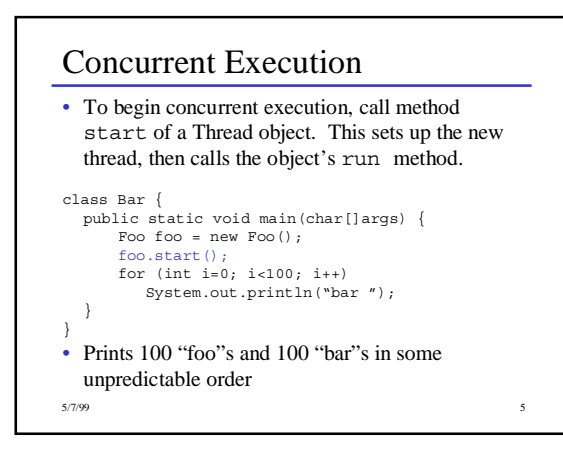

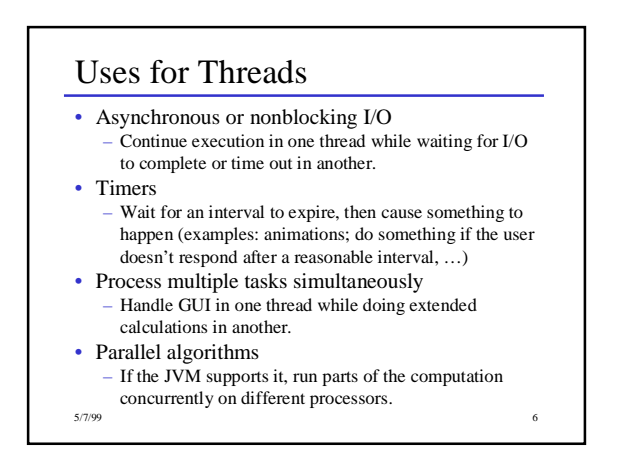

## Runnable Classes

- There are many situations where we want to execute a computation concurrently, but in a class that's not a subclass of Thread.
- We still need a Thread object to create and control the thread.
- A thread can begin execution in any class that implements Runnable and contains a run method.

```
public interface Runnable {
  public abstract void run();
}
```

```
5/7/99 7
```

```
5/7/99 в 1992 году в 1993 году в 1993 году в 1993 году в 1993 году в 1993 году в 1993 году в 1993 году в 1993 г<br>В 1993 году в 1993 году в 1993 году в 1993 году в 1993 году в 1993 году в 1993 году в 1993 году в 1993 году в
Using Runnable
   This class executes one of its methods in a
    separate thread
class FooBar implements Runnable {
      public void foo( ) {
for (int i=0; i<100; i++)
               System.out.println("foo ");
    } 
    public void bar( ) \{<br>for (int i=0; i<100; i++)
               System.out.println("bar ");
   }
...
```
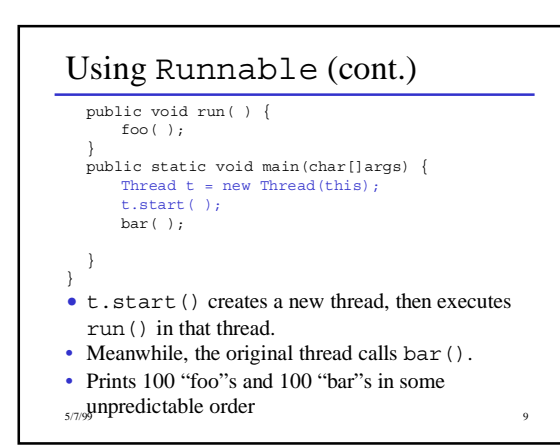

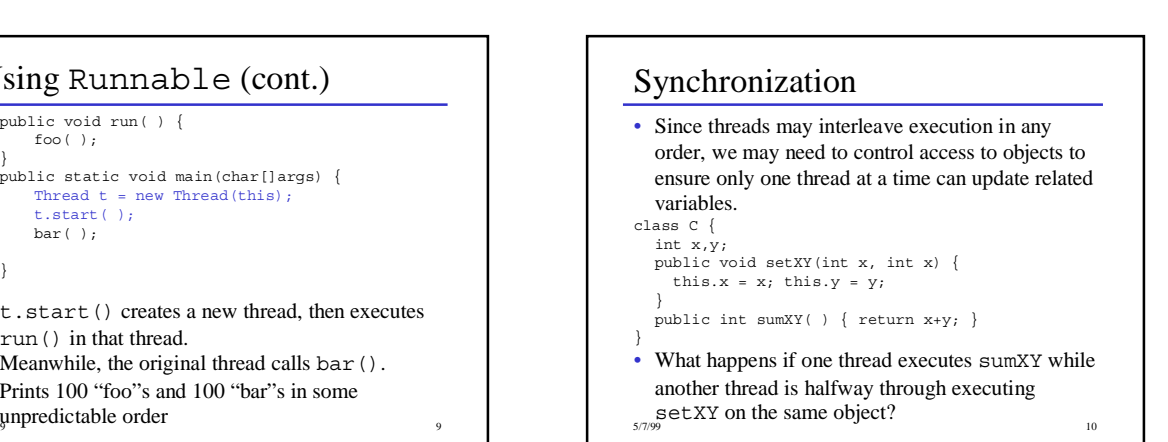

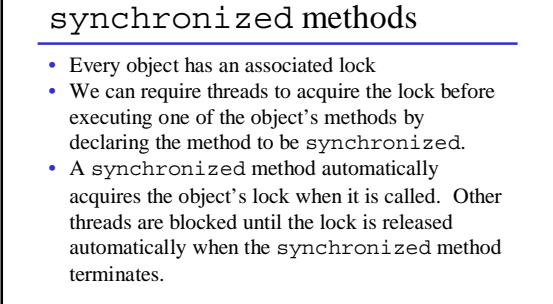

5/7/99 11

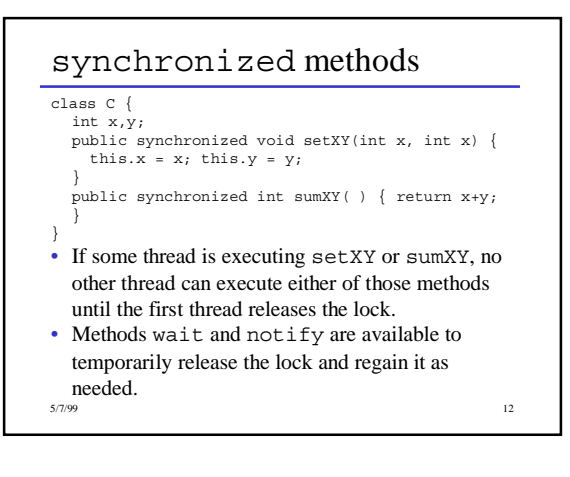